# **BootStrap**

#### 1 Up, Close, and Personal with Bootstrap

What is Bootstrap? Why Does It Exist? How Can It Help Me? History of CSS Frameworks The Need for CSS Prototyping The Origins of Bootstrap Bootstrap's Competition Who Uses Bootstrap? Overview of Responsive Web Design Adjusting a Layout Based on Screen Size Getting Bootstrap Ready

### 2 Bootstrap Grid System

What Is a Grid System? Building a Basic Grid

Case Study: Creating a Dynamic Layout

Designing for Desktops

Designing for Tablets

Designing for Mobile

Nesting Columns

Offsetting Columns

Reordering Grids Manually

# 3 Exploring Bootstrap Components

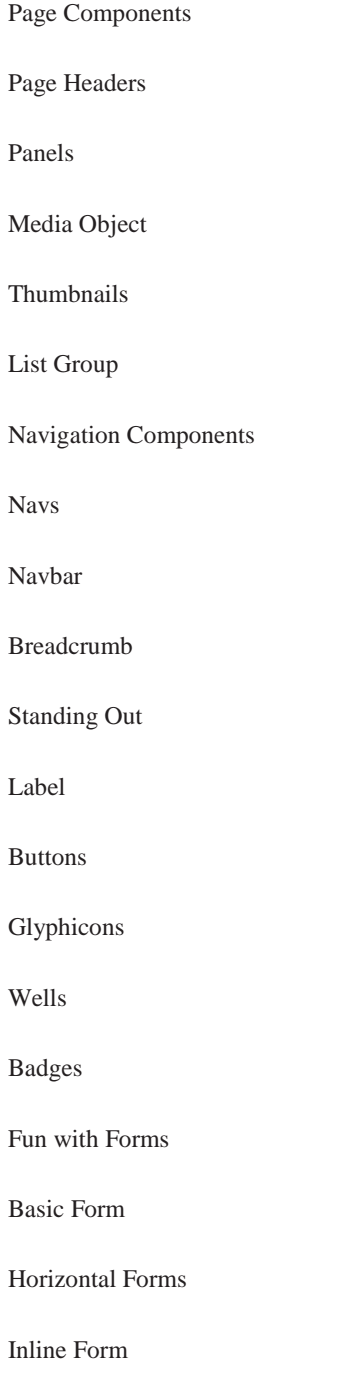

Helper Classes in Forms

Control Sizing

# 4 Bootstrap Plugins for Fun and Profit

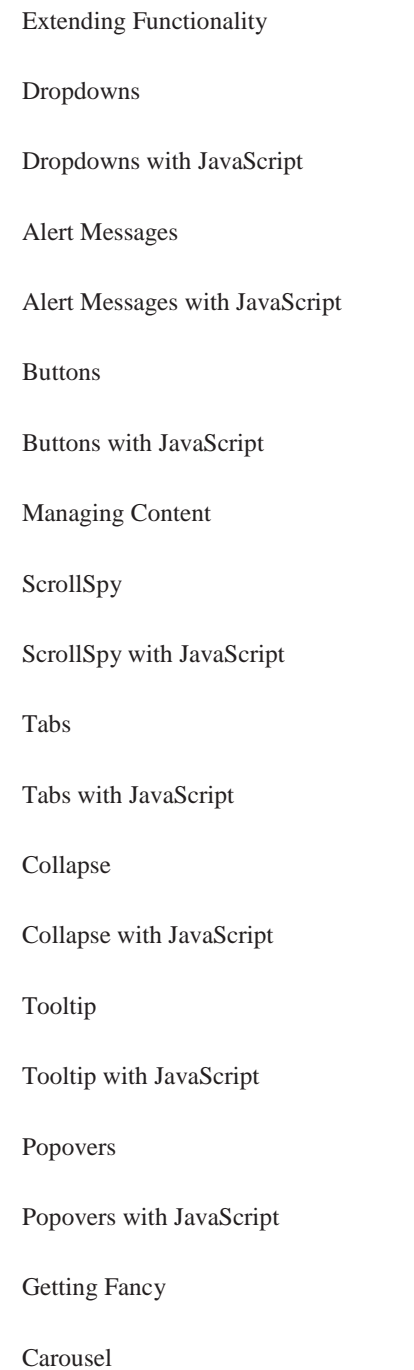

Carousel with JavaScript

Modals

Modals with JavaScript

### 5 Diving Deep: Customizing Bootstrap

Customizing Bootstrap Stylesheets Customizing Bootstrap Using CSS Customizing Bootstrap Using Less Overriding Styles Using Less Compiling Less Customizing Bootstrap before Downloading Media Queries and Bootstrap

#### 6 Optimizing Bootstrap

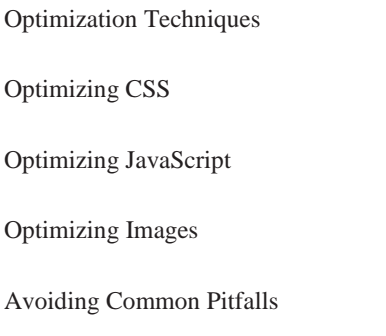

Where to Go From Here